# Package 'Harshlight'

March 26, 2013

Version 1.30.0

Date 2011-02-09

Title A ''corrective make-up'' program for microarray chips

Author Mayte Suarez-Farinas, Maurizio Pellegrino, Knut M. Wittkowski, Marcelo O. Magnasco

Maintainer Maurizio Pellegrino <mpellegri@berkeley.edu>

**Depends**  $R$  ( $>= 2.10$ )

Imports affy, altcdfenvs, Biobase, stats, utils

Description The package is used to detect extended, diffuse and compact blemishes on microarray chips. Harshlight automatically marks the areas in a collection of chips (affybatch objects) and a corrected AffyBatch object is returned, in which the defected areas are substituted with NAs or the median of the values of the same probe in the other chips in the collection. The new version handle the substitute value as whole matrix to solve the memory problem.

License GPL  $(>= 2)$ 

URL <http://asterion.rockefeller.edu/Harshlight/>

biocViews Microarray, QualityControl, Preprocessing, AffymetrixChip,ReportWriting

# R topics documented:

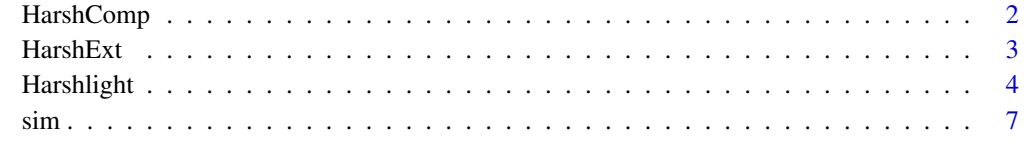

**Index** [8](#page-7-0) **8** 

<span id="page-1-0"></span>

#### Description

Harshlight automatically detects and masks blemishes in microarray chips of class AffyBatch

#### Usage

```
HarshComp(affy.object, my. ErrorImage = NULL, extended. radius = 10,compact.quant.bright = 0.025, compact.quant. dark = 0.025,compact.size.limit = 15, compact.connect = 8, compact.pval = 0.01,
percent.configuity = 50, report.name = 'R.report.ps',
na.sub = FALSE, interpolate = TRUE)
```
#### Arguments

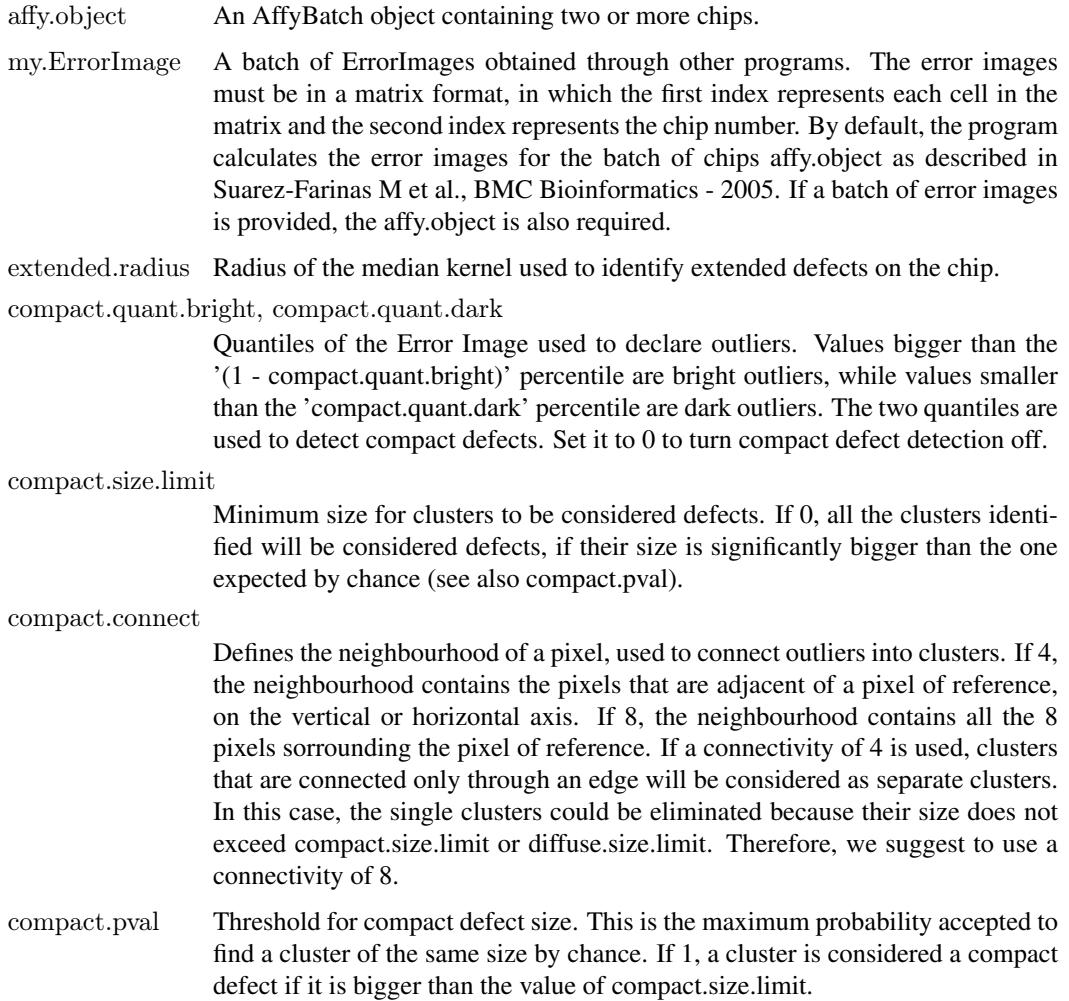

#### <span id="page-2-0"></span>HarshExt 3

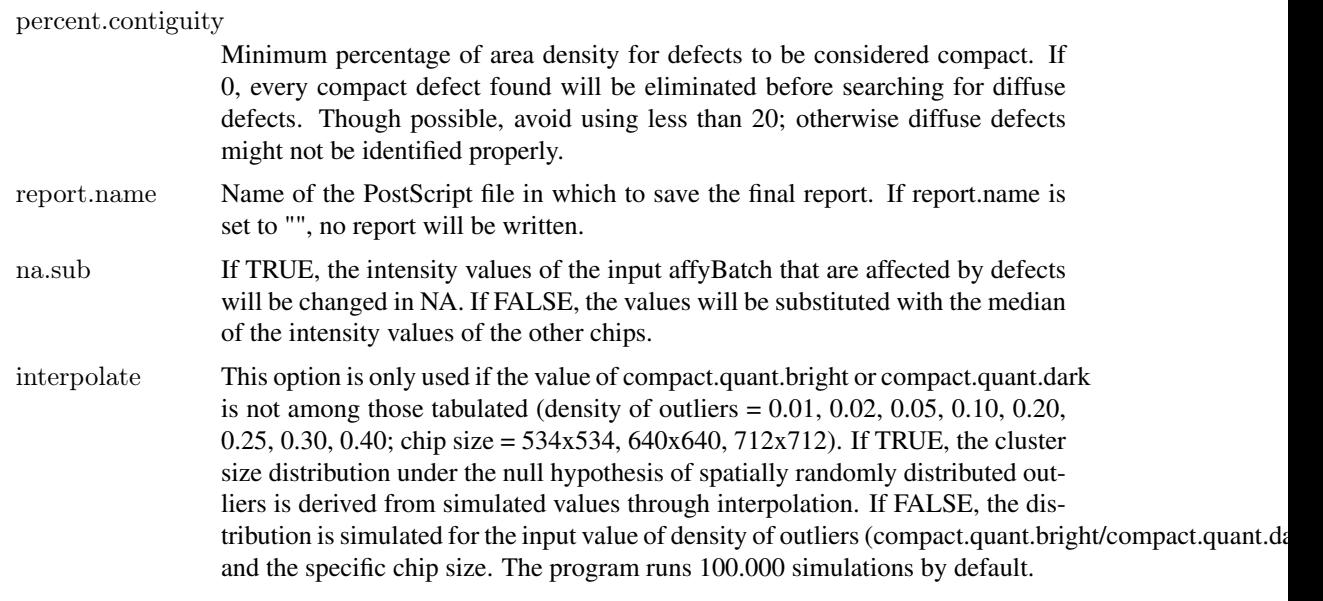

### Value

HarshComp is used to detect extended and compact defects only.

#### AffyBatch object

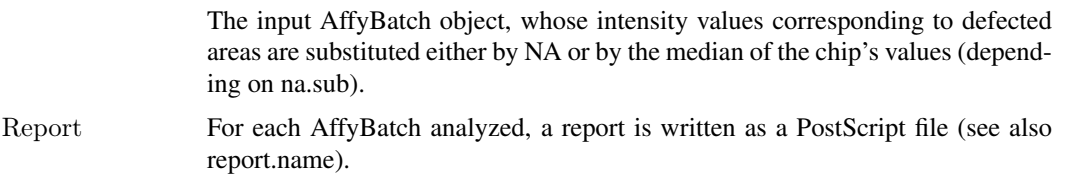

#### Author(s)

Mayte Suarez-Farinas, Maurizio Pellegrino, Knut M. Wittkwosky, Marcelo O. Magnasco <mpellegri@berkeley.edu>

#### References

#### <http://asterion.rockefeller.edu/Harshlight/>

Harshlight: a "corrective make-up" program for microarray chips, Mayte Suarez-Farinas, Maurizio Pellegrino, Knut M Wittkowski and Marcelo O Magnasco, BMC Bioinformatics 2005 Dec 10; 6(1):294

"Harshlighting" small blemishes on microarrays, Suarez-Farinas M, Haider A, Wittkowski KM., BMC Bioinformatics. 2005 Mar 22;6(1):65.

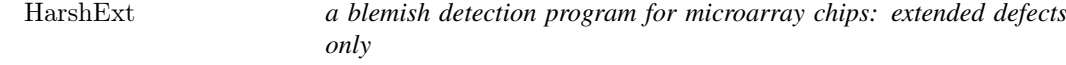

#### Description

Harshlight automatically detects and masks blemishes in microarray chips of class AffyBatch

#### Usage

 $HarshExt(affy.object, my. ErrorImage = NULL, extended. radius = 10)$ 

#### Arguments

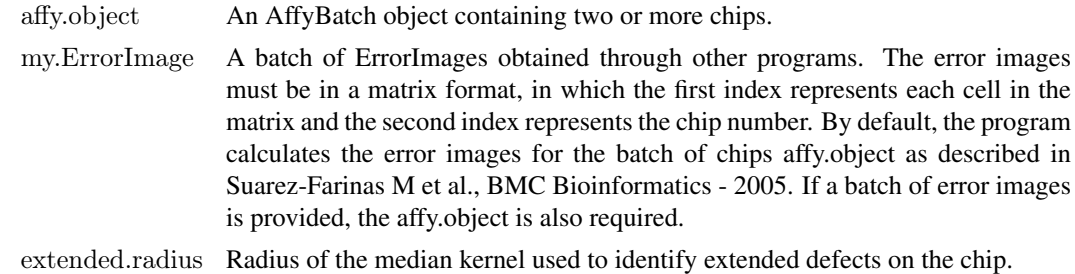

#### Value

HarshExt is used to detect only extended defects on the surface of the chip. It does not detect compact or diffuse defects (see the help page for Harshlight).

#### Author(s)

Mayte Suarez-Farinas, Maurizio Pellegrino, Knut M. Wittkwosky, Marcelo O. Magnasco <mpellegri@berkeley.edu>

#### References

#### <http://asterion.rockefeller.edu/Harshlight/>

Harshlight: a "corrective make-up" program for microarray chips, Mayte Suarez-Farinas, Maurizio Pellegrino, Knut M Wittkowski and Marcelo O Magnasco, BMC Bioinformatics 2005 Dec 10; 6(1):294

"Harshlighting" small blemishes on microarrays, Suarez-Farinas M, Haider A, Wittkowski KM., BMC Bioinformatics. 2005 Mar 22;6(1):65.

Harshlight *a blemish detection program for microarray chips: extended, diffuse, and compact defects*

#### Description

Harshlight automatically detects and masks blemishes in microarray chips of class AffyBatch

#### Usage

 $Harshlight(affy.object, my. ErrorImage = NULL, extended. radius = 10,$  $compact.$ quant.bright = 0.025, compact.quant.dark = 0.025, compact.size.limit = 15, compact.connect = 8, compact.pval =  $0.01$ , diffuse.bright = 40, diffuse.dark = 35, diffuse.pval =  $0.001$ , diffuse.connect =  $8$ , diffuse.radius = 10, diffuse.size.limit =  $(3*3.14*(diffuse.*radius***)),$ percent.contiguity = 50, report.name =  $R$ .report.ps', na.sub = FALSE,  $interpolate = TRUE$ , diffuse.close = TRUE)

<span id="page-3-0"></span>

# Harshlight 5

## Arguments

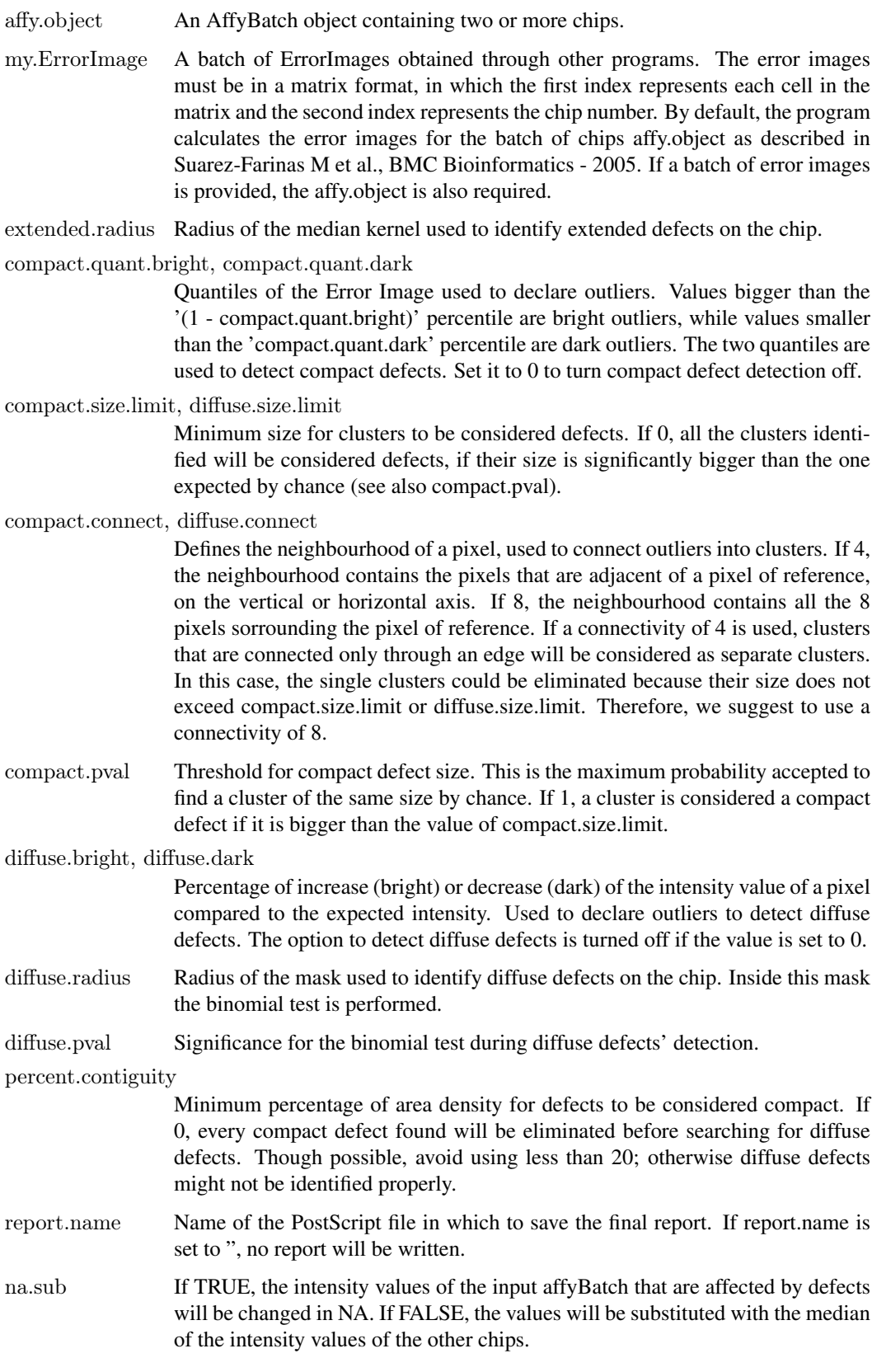

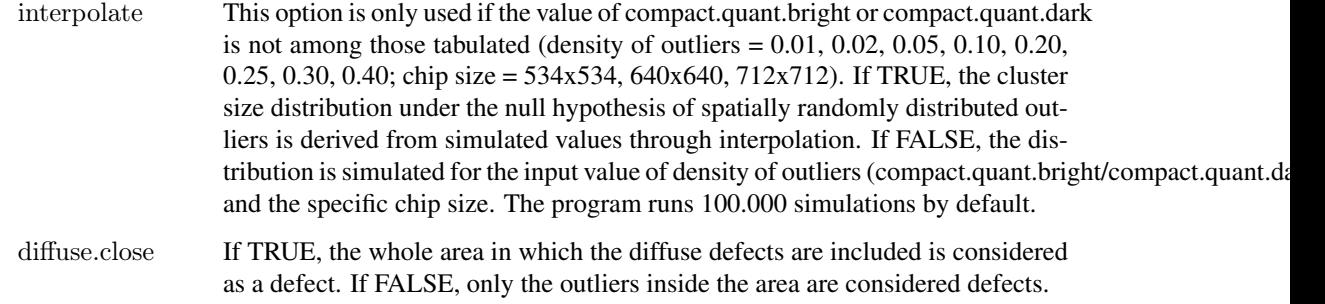

#### Value

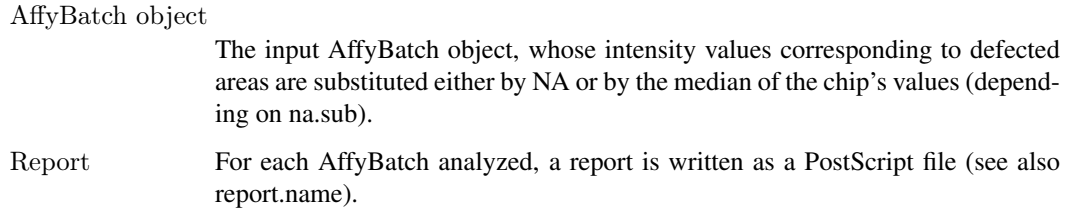

#### Author(s)

Mayte Suarez-Farinas, Maurizio Pellegrino, Knut M. Wittkwosky, Marcelo O. Magnasco <mpellegri@berkeley.edu>

#### References

<http://asterion.rockefeller.edu/Harshlight/>

Harshlight: a "corrective make-up" program for microarray chips, Mayte Suarez-Farinas, Maurizio Pellegrino, Knut M Wittkowski and Marcelo O Magnasco, BMC Bioinformatics 2005 Dec 10; 6(1):294

"Harshlighting" small blemishes on microarrays, Suarez-Farinas M, Haider A, Wittkowski KM., BMC Bioinformatics. 2005 Mar 22;6(1):65.

#### Examples

 $##$  To run the example, download the affybatch object example.rda  $#$ # from the website http://asterion.rockefeller.edu/Harshlight/

 $\#\#$  Not run: source("example.rda")  $\# \#$  this creates the object my.affybatch in your working environment library(Harshlight) harsh  $\lt$ - Harshlight(affy.object = my.affybatch, report.name = 'example.ps')  $\#$  The file example.ps will appear in your

 $#$ # Calculate expression measures using MAS5 mas.example <- mas5(my.affybatch) mas.harsh <- mas5(harsh) plot(log2(exprs(mas.example)),log2(exprs(mas.harsh)))

 $\#\#\text{ End}(\text{Not run})$ 

#### <span id="page-6-0"></span>Description

This data set contains the probability distribution of the cluster size under the assumption of spatially randomly distributed outliers. The distribution depends on the chip size, the density of outliers and the definition of connectivity (see help(Harshlight)). The sets sim\\_n4\\_/sim\\_n8\\_ contain the results from 100.000 simulations (sim.pval), while the sets sim\\_4\\_/sim\\_8\\_ contain the parameters that are used to interpolate the probability for values of density of outliers and chip sizes not simulated (a, b). The data set is used by the package Harshlight and is not intended for direct use by the user.

#### Format

The number of occurrences of at least one cluster of a certain size in 100.000 chips with randomly distributed outliers.

# <span id="page-7-0"></span>Index

∗Topic datasets sim, [7](#page-6-0) ∗Topic file HarshComp, [2](#page-1-0) HarshExt, [3](#page-2-0) Harshlight, [4](#page-3-0)

a *(*sim*)*, [7](#page-6-0)

b *(*sim*)*, [7](#page-6-0)

HarshComp, [2](#page-1-0) HarshExt, [3](#page-2-0) Harshlight, [4](#page-3-0)

sim, [7](#page-6-0) simulations *(*sim*)*, [7](#page-6-0)